## UCPath GL Impacts

Wednesday, May 1 Sibley Auditorium

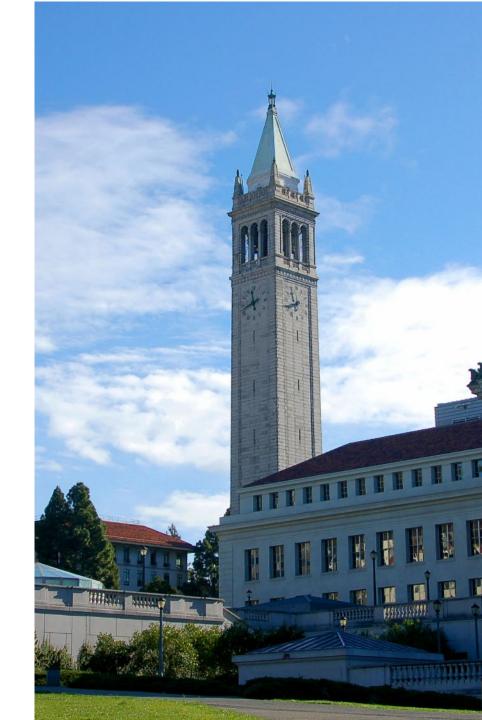

#### Payroll posting schedule

- PPS biweekly, monthly and PETs posted once a month
- UCPath Transition Period all journals will post with biweekly and monthly pay cycles through the month of May
- UCPath Future State journals will post as they come in from UCPath

For payroll processing schedule go to the Berkeley UCPath website (look for GL Post Confirm column): <a href="https://www.ucop.edu/ucpath-center/files/mypath/calendar/payroll-processing-schedule-2019.pdf">https://www.ucop.edu/ucpath-center/files/mypath/calendar/payroll-processing-schedule-2019.pdf</a>

### Payroll accruals

- Salary is being accrued on a monthly basis for bi-weekly periods that straddle two accounting periods. The accruals will be posted to payroll chartstrings with specific bi-weekly accrual expense and liability account codes (51300 – Bi-weekly Gross Salary Accrual, 53998 - Bi-weekly Benefit Accrual and 22001 – Bi-weekly Accrued Salary & Benefits).
- Accruals will post with the bi-weekly pay that precedes month end, on a separate journal, and reversals will post with the subsequent bi-weekly payroll cycle, also on a separate journal. These accruals and reversals will not be billable transactions on C&G awards.
- Accruals are estimates and are based on prior period earnings, divided by 10 days, times the number of paid days in the accrual period.

#### Corrections for GL issues related to UCPath

Corrections for GL issues related to UCPath managed by the Controller's Office to date:

- CBR assessment on PostDoc Fellows (title code 3253) in March 2019
  - reversing journal to temporarily correct in March
  - updating of subsidiary table in BFS for system journal to post in April
  - configuration change in UCPath requested and implemented
- CBR / vacation assessed on stipends and other Z Comp Earn Codes in March 2019
  - research and confirmation from OP regarding UCB's CBR exceptions through June
    2019
  - vacation is aligned with CBR assessment
  - correcting journals to be processed by the Controller's Office, if needed
- Deduction codes not mapped to GL accounts
  - configuration change in UCPath requested and implemented
  - manual correcting journal to be processed by the Controller's Office (between balance sheet accounts)

#### Corrections for GL issues related to UCPath

- Transit subsidy not posting to correct chartstrings
  - Issue: Transit subsidy expense is going to account 48121 Transportation
    Planning and inheriting department FAU from wage distribution.
    - configuration change in UCPath requested and implemented
    - manual correcting journals to be processed by the Controller's Office to move subsidy expense from individual department's chartstrings to Parking & Transportation chartstring. Lines that went to suspense chartstring with CF1 900000 will be reclassified by the Controller's Office once direct retros are processed by the department and posted to GL.
- UCPath GAEL redirect assessments (for federal, etc. funds) are inheriting original salary expense chartfields CF1, CF2, and Project Costing (PC) Chartfields.
  - Project Costing chartfield corrections were processed by the Controller's Office in March.
  - CF1, CF2 corrections to be processed in April.
  - PI Portfolio Reports affected due to CF2 values; workaround is to filter out the central deptID values (deptIDs less than 01000).

#### Corrections for GL issues related to UCPath

- Work-study Split Configurations are inheriting original salary expense chartfields which include the Project Costing (PC) Chartfields.
  - Project Costing chartfield corrections were processed by the Controller's Office in April for the March transactions and, if necessary, will be processed for the April transactions also.
  - The fix in UCPath requires a Change Request submission

- The recent NIH salary cap increase will be configured in UCPath.
  - The salary cap table in UCPath is maintained by UCOP
  - The process to adjust retroactively is still TBD

#### Open issues

- Some balance sheet accounts inheriting full chartstring from the expense side
- Bi-weekly accrual happening on prior period earnings
- For late pay on pre-UCPath job positions, transactions go to B/S suspense account as UCPath cannot assign UCB wage account since employee class was not converted
- Creating vendor records for new employees is on hold while we implement two corrections to the interface file:
  - Eliminate inactive employees from the file
  - Prevent UCPath IDs for two different individuals from pointing to a single PPS ID (vendor number)
- RESOLUTION: Under development; target is to turn on file interface by mid-May Temporary work-around Controller's Office is creating vendor records manually

# Payroll posting to default chartstrings – definitions and how to research and correct

Transactions that went to suspense chartstrings in March and April 2019

|                     | March      |             | April       |             |
|---------------------|------------|-------------|-------------|-------------|
| Payroll Cycle       | Total \$   | Total Lines | Total \$    | Total Lines |
| MO                  | 336,472.92 | 401         |             |             |
| BW1                 | 34,585.55  | 194         |             |             |
| BW Accrual          | 15,799.43  | 95          |             |             |
| BW Accrual Reversal |            |             | (15,799.43) | 69          |
| BW2                 |            |             | 51,983.31   | 309         |
| Direct Retros       |            |             | (53,859.27) | 113         |
| Off Cycle           |            |             | 4,353.46    | 36          |
| Grand Total         | 386,857.90 | 690         | (13,321.93) | 527         |

# Three types of errors in UCPath that will cause transactions in suspense

- There are three types of errors in UCPath that will cause transactions to go to a suspense chartstring and the CF1 value on the suspense chartstring identifies the type.
- Suspense chartstring = the salary account associated with the original payroll expense transaction, fund 69995, a Division level deptID code, and one of the following CF1 values:
  - CF1 = 900000: A position is created but the position funding is not set up.
  - CF1 = 900001: The payroll processing date is past the Funding End Date for the Earnings Distribution. This will generally apply to contracts and grants funds.
  - CF1 = 900002: The provided chartstring was valid at the time of initial entry input,
    but becomes invalid before GL post confirm processing in UCPath.
- The default suspense chartstring is managed by the Controller's Office.

## Division Level DeptID Codes = Allocation Orgs

| DivisionNode | Division                       | DeptID | DivisionNode | Division                       | DeptID |
|--------------|--------------------------------|--------|--------------|--------------------------------|--------|
| ACADS        | Academic Senate                | 10160  | OT1VP        | Office for the Faculty         | 15250  |
| ATHLE        | Athletics                      | 22105  | SAFP3        | Strategic Acad & Facilties Pla | 30746  |
| AVCBR        | Assoc VC Budg & Resource Plan  | 23151  | SC1OP        | School of Optometry            | 13706  |
| BOALT        | Boalt School of Law            | 11865  | SC1PH        | School of Public Health        | 31261  |
| BSATH        | Intercollegiate Athletics      | 23151  | SCEDU        | Graduate School of Education   | 11240  |
| CALPF        | Cal Performances/SMA           | 15678  | SCHSW        | School of Social Welfare       | 14157  |
| CENRL        | Central Res. Ledger - Internal | 00006  | SCJOU        | School of Journalism           | 11780  |
| CENVD        | Col of Environmental Design    | 11622  | SCSIM        | School of Information          | 14200  |
| CHANL        | Campus Support Core            | 10002  | SSALL        | Summer Sessn, Study Abrd, OLLI | 15356  |
| CO1NR        | College of Natural Resources   | 13492  | UCLIB        | UC Library                     | 15787  |
| COCHM        | College of Chemistry           | 10967  | UCRLO        | University Relations           | 17630  |
| COENG        | College of Engineering         | 11407  | UNEX3        | University Extension           | 29857  |
| COL1S        | L&S Core                       | 12085  | VCBAS        | Administration                 | 23151  |
| EVCP3        | Academic Core                  | 10135  | VCCPD        | Real Estate                    | 15213  |
| GSCPP        | Goldman Sch of Public Policy   | 14112  | VCEI3        | Equity & Inclusion Div         | 31722  |
| HAAS3        | Haas School of Business        | 10582  | VCFIN        | Finance                        | 31651  |
| LS1BS        | L&S Biological Sciences        | 12115  | VCRAC        | Academic Research Units        | 31228  |
| LS1HU        | L&S Arts & Humanities          | 12405  | VCRAU        | Research                       | 31228  |
| LS1PS        | L&S Math & Physical Sci        | 12965  | VCRMS        | Res Museum & Field Stations    | 31228  |
| LS1SS        | L&S Social Sciences            | 13115  | VCUGA        | Student Affairs                | 19515  |
| LS1UI        | L&S Undergraduate Division     | 13330  | VPAPF        | Undergraduate Education        | 30740  |
| MU1FA        | Art Mus & Pacific Film Archive | 25327  | VR1GD        | Graduate Division              | 25965  |
|              |                                |        | VRCIO        | Office of Chief Info Officer   | 26177  |

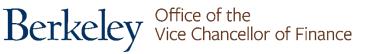

### How to identify suspended transactions

- Example for Athletics Division: *ATHLE, Allocation/Suspense deptID = 22105*
- Using the Cal Answers GL Detail Report
  - Select the appropriate period
  - Filter for the two salary account codes 50200 & 51200
  - Enter Fund Code value of 69995
  - Enter the Allocation deptID value

#### Correcting a suspended transaction

- Look up historical chartstring usage
- Review Position Funding in UCPath
- Identify a new funding source (if appropriate)
- Corrections in UCPath should include processing a Direct Retro as well as updating the Position Funding.

## How to identify suspended transactions

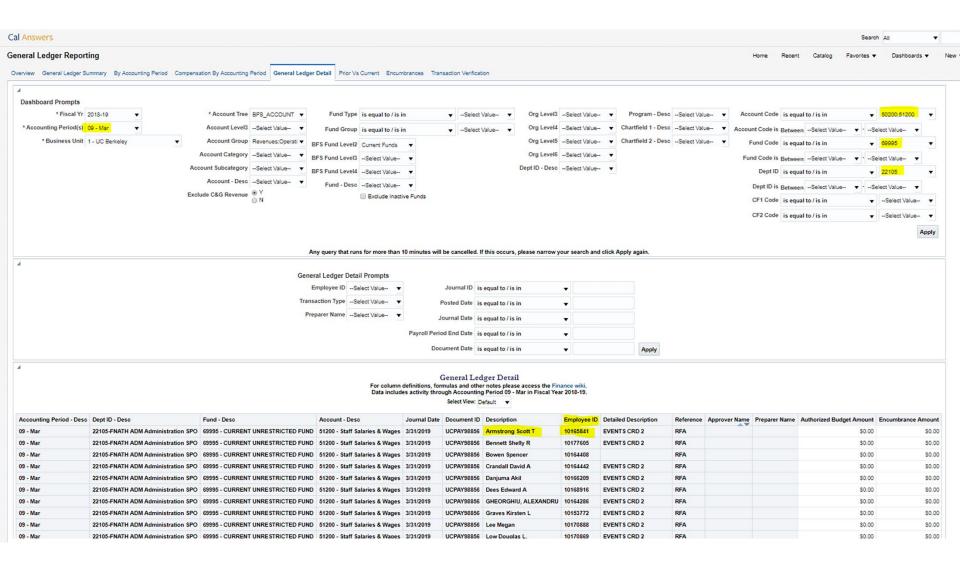

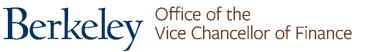

#### Correcting a suspended transaction

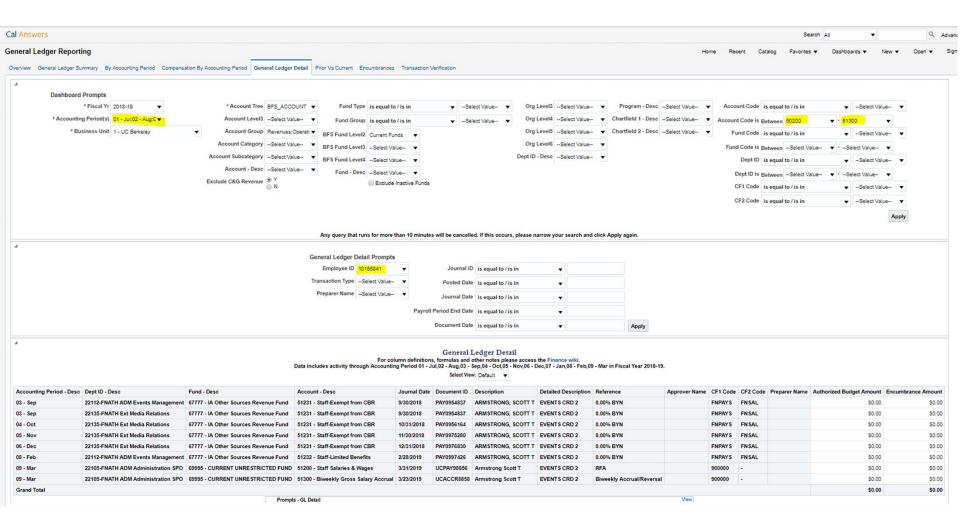

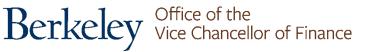

#### UCPath Position Funding page

• UCPath screenshot of Position Funding page for this employee helps explain why the transaction suspended out:

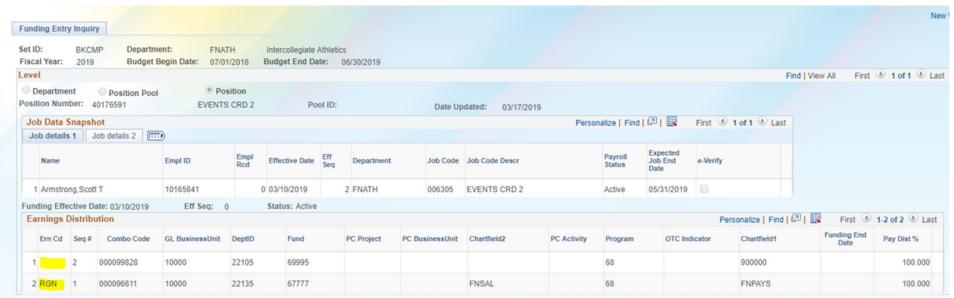

- Employee was paid on an Earn Code other than RGN, for which position funding was set up. The second line of funding on this page was created at conversion as a "catch-all". It essentially means that Position Funding wasn't set up for all possible Earn Codes, and it therefore references the CF1 value of 900000 per the definition provided earlier.
- Question: How should this be corrected? (Possible) Answer: Add a new row with blank Earn Code and the same chartstring that was used for the RGN transactions or update with a different one.

### Payroll clearing

- Balance Sheet Suspense Account 23461 Payroll Clearing UC Path will primarily have transactions that do not pass combo edits in BFS.
  - Account will be cleared by the Controller's Office, no action required from departments.
- BFS Payroll Suspense module for account 23460 Payroll Clearing PPS will only be available to clear out suspended transactions from PPS through September 30.

## Thank You

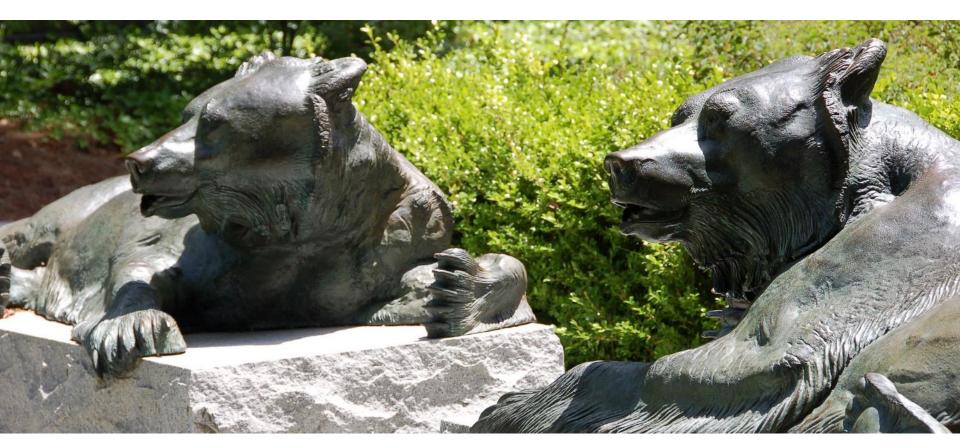